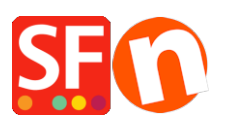

.

[Wissensdatenbank](https://shopfactory.deskpro.com/de/kb) > [Designs und Anpassung](https://shopfactory.deskpro.com/de/kb/design-and-customizations) > [DESIGN | How to Edit mouseover text, font](https://shopfactory.deskpro.com/de/kb/articles/design-how-to-edit-mouseover-text-font-color-and-font-size) [color, and font size](https://shopfactory.deskpro.com/de/kb/articles/design-how-to-edit-mouseover-text-font-color-and-font-size)

## DESIGN | How to Edit mouseover text, font color, and font size

Boris - 2021-12-03 - [Designs und Anpassung](https://shopfactory.deskpro.com/de/kb/design-and-customizations)